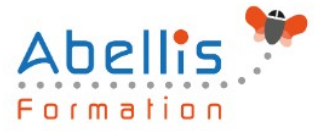

# **PROGRAMME DE FORMATION**

## AutoCAD 3D

## **Organisation**

**Mode d'organisation :** Présentiel ou distanciel **Durée :** 3 jour(s) • 21 heures

### **Contenu pédagogique**

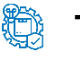

#### **Type**

Action de formation

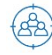

#### **Public visé**

Toute personne souhaitant maitriser les fonctions de dessin en 3 dimensions d'Autocad Cette formation est accessible aux publics en situation de handicap et aux personnes à mobilité réduite. Des aménagements peuvent être prévus en fonction des profils. Nous contacter pour plus d'information.

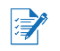

## *Z* Prérequis

Cette formation est destinée aux utilisateurs AutoCAD ayant une bonne expérience en 2D

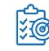

## **Objectifs pédagogiques**

Maîtriser les fonctions 3D du logiciel (nécessite une version complète d'AutoCAD)

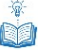

#### **Description**

Les bases

- Navigation 3D
- Introduction au système de coordonnées utilisateur

Solides simples

• Travailler avec les formes solides primitives et composées

Création des solides et surfaces à partir d'objets 2D

- Formes 3D complexes
- Extruder des surfaces et solides
- Balayage des surfaces et solides
- Création 3D en balayant un objet 2D autour d'un axe
- Lissage de solides et surfaces

Outils pour la modification d'objets 3D

- Déplacement et rotation dans l'espace 3D
- Edition des composants des solides
- Aligner des objets
- Copie miroir et réseau d'objets en 3D
- Faire des raccords et chanfreins sur les solides
- Sectionner un solide le long d'un plan

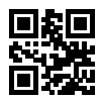

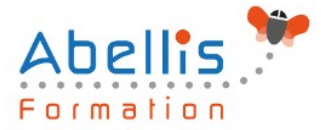

Conversion d'éléments 2D

- Ajouter une épaisseur à des objets 2D
- Convertir des objets en surfaces et en solides

Outils avancés pour l'édition des solides

- Utilisation de la commande d'édition de solides
- Gainage et extrusion des faces
- Déplacer, pivoter et supprimer des faces
- Créer une gaine

Travailler avec les possibilités des vues

- Gestion des vues en 3D
- Travailler avec les sections et les caméras
- Naviguer à travers le modèle en 3D

Travailler avec le Système de Coordonnées Utilisateur (SCU)

- Les bases du SCU
- Les options X, Y et Z du SCU
- Travailler avec de multiples SCU
- Enregistrer le SCU

Outils additionnels pour travailler en 3D

• Contrôle d'interférence et informations sur les objets 3D

Utilisation des styles visuels

- Création des styles visuels
- Utilisation des lumières
	- Ajouter et modifier des lumières et ombres

Utilisation des matériaux

• Charger et attacher des matériaux

Utilisation du rendu

Les concepts et options avancées du rendu

Travailler avec les présentations

- Création et mise en échelle des fenêtres
- Contrôler l'affichage des fenêtres
- Configurer un ensemble de fenêtres
- Insérer des images de rendu

#### **Modalités pédagogiques**

Réflexion de groupe et apports théoriques du formateur - Travail d'échange avec les participants sous forme de discussion - Utilisation de cas concrets issus de l'expérience professionnelle - Exercices pratiques (études de cas, jeux de rôle, questionnaires, quiz, mises en situation, …) sont proposés pour vérifier le niveau de compréhension et d'intégration du contenu pédagogique - Remise d'un support de cours complet pour référence ultérieure

#### **Moyens et supports pédagogiques**

Accueil des apprenants dans une salle dédiée à la formation. Chaque participant disposera d'un ordinateur (si besoin), d'un support de cours, d'un bloc-notes et d'un stylo. La formation

2/3

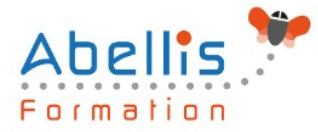

se déroulera avec l'appui d'un vidéoprojecteur et d'un tableau blanc.

#### **Modalités d'évaluation**

#### **Avant la formation :**

Nous mettons en place une évaluation de chaque participant via un questionnaire d'évaluation des besoins et de niveau.

Un audit complémentaire peut-être proposé pour parfaire cette évaluation

#### **Pendant la formation :**

Des exercices pratiques (études de cas, jeux de rôle, questionnaires, quiz, mises en situation, …) sont proposés pour vérifier le niveau de compréhension et d'intégration du contenu pédagogique.

#### **À la fin de la formation :**

Le participant auto-évalue son niveau d'atteinte des objectifs de la formation qu'il vient de suivre.

Le formateur remplit une synthèse dans laquelle il indique le niveau d'acquisition pour chaque apprenant : « connaissances maîtrisées, en cours d'acquisition ou non acquises ». Il évalue ce niveau en se basant sur les exercices et tests réalisés tout au long de la formation.

Le participant remplit également un questionnaire de satisfaction dans lequel il évalue la qualité de la session.

À la demande du stagiaire, le niveau peut aussi être évalué par le passage d'une certification TOSA pour les outils bureautiques, CLOE pour les langues.

#### 鹤 **Modalités de suivi**

Emargement réalisé par 1/2 journée - Certificat de réalisation remis à l'employeur à l'issue de la formation - Assistance par téléphone et messagerie - Support de cours remis à chaque participant à l'issue de sa formation - Suivi de la progression 2 mois après la formation